# ting Procedure **Creating Procedures**

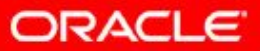

Copyright © 2014, Oracle and/or its affiliates. All rights

reserved.

# **Objectives**

After completing this lesson, you should be able to do the following:

- Identify the benefits of modularized and layered subprogram design
- Create and call procedures
- Use formal and actual parameters
- Use positional, named, or mixed notation for passing parameters
- Identify the available parameter-passing modes
- Handle exceptions in procedures
- Remove a procedure and display its information

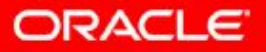

# **Lesson Agenda**

- Using a modularized and layered subprogram design and identifying the benefits of subprograms
- Working with procedures:
	- Creating and calling procedures
	- Identifying the available parameter-passing modes
	- Using formal and actual parameters
	- Using positional, named, or mixed notation
- Handling exceptions in procedures, removing a procedure, and displaying the procedure's information

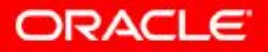

# **Creating a Modularized Subprogram Design**

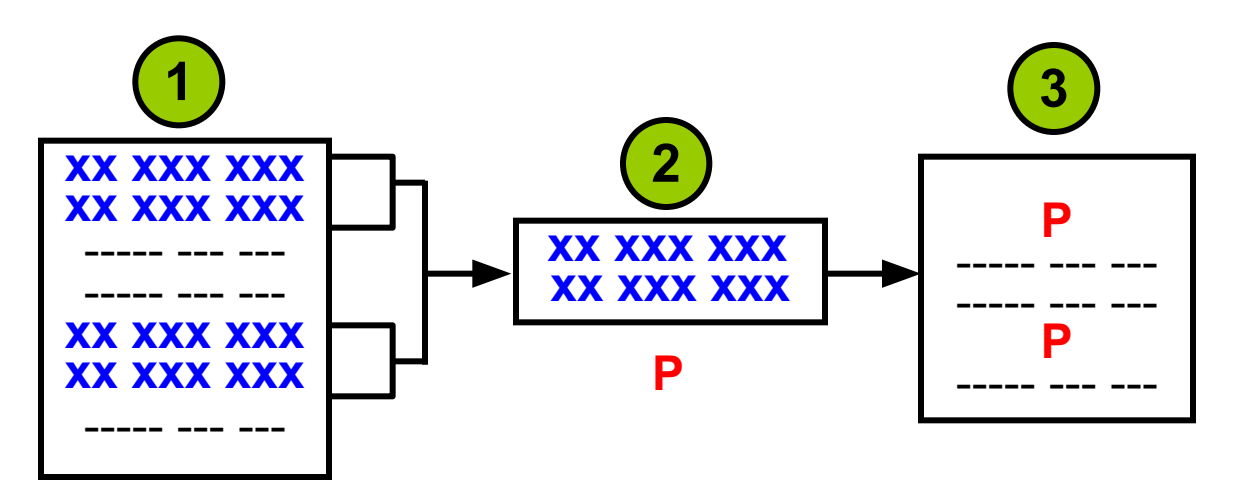

Modularize code into subprograms.

- 1. Locate code sequences repeated more than once.
- 2. Create subprogram P containing the repeated code
- 3. Modify original code to invoke the new subprogram.

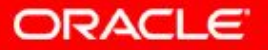

# **Creating a Layered Subprogram Design**

Create subprogram layers for your application.

- Data access subprogram layer with SQL logic
- Business logic subprogram layer, which may or may not use the data access layer

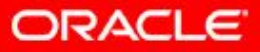

# **Modularizing Development with PL/SQL Blocks**

- PL/SQL is a block-structured language. The PL/SQL code block helps modularize code by using:
	- Anonymous blocks
	- Procedures and functions
	- Packages
	- Database triggers
- The benefits of using modular program constructs are:
	- Easy maintenance
	- Improved data security and integrity
	- Improved performance
	- Improved code clarity

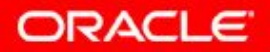

## **Anonymous Blocks: Overview**

Anonymous blocks:

- Form the basic PL/SQL block structure
- Initiate PL/SQL processing tasks from applications
- Can be nested within the executable section of any PL/SQL block

```
[DECLARE -- Declaration Section (Optional)
  variable declarations; ... ]
BEGIN -- Executable Section (Mandatory)
  SQL or PL/SQL statements;
[EXCEPTION -- Exception Section (Optional)
  WHEN exception THEN statements; ]
END; -- End of Block (Mandatory)
```
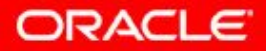

## **PL/SQL Runtime Architecture**

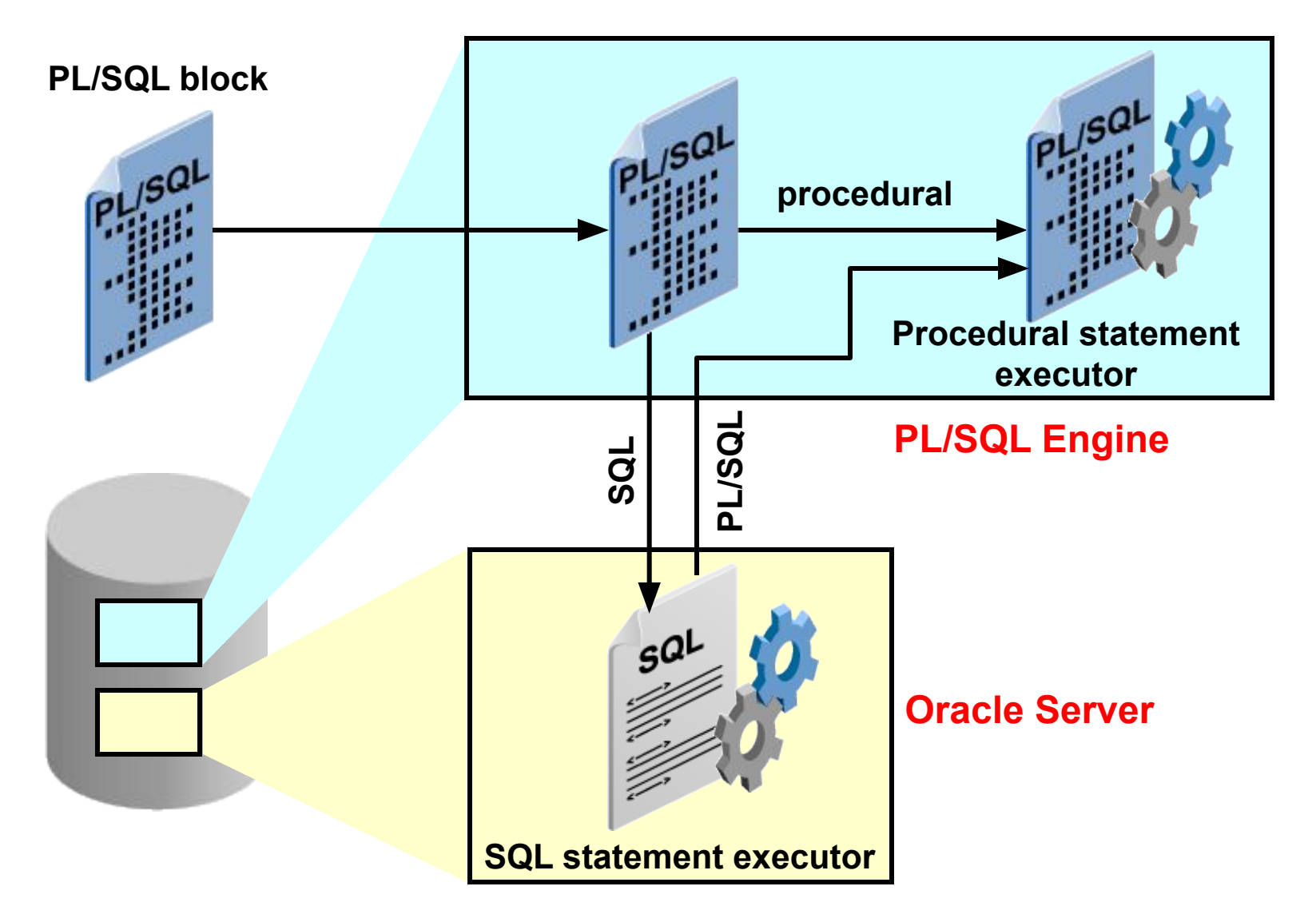

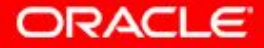

Copyright © 2014, Oracle and/or its affiliates. All rights reserved. 2 - 8

# **What Are PL/SQL Subprograms?**

- A PL/SQL subprogram is a named PL/SQL block that can be called with a set of parameters.
- You can declare and define a subprogram within either a PL/SQL block or another subprogram.
- A subprogram consists of a specification and a body.
- A subprogram can be a procedure or a function.
- Typically, you use a procedure to perform an action and a function to compute and return a value.
- Subprograms can be grouped into PL/SQL packages.

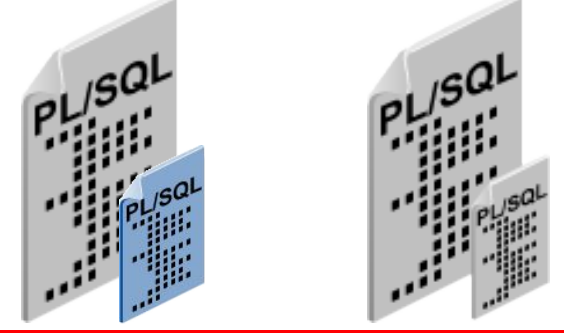

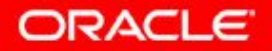

#### **The Benefits of Using PL/SQL Subprograms**

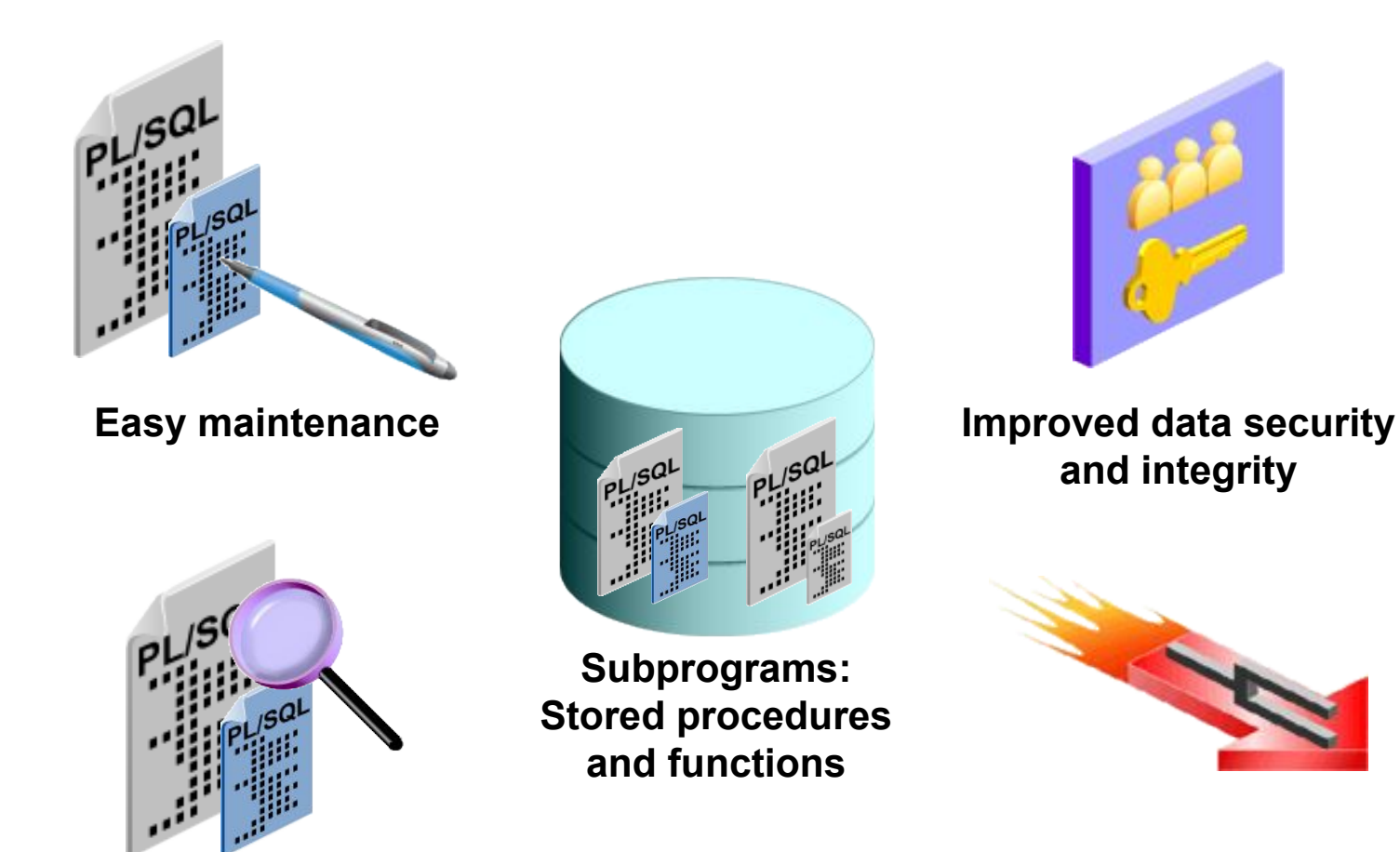

**Improved performance**

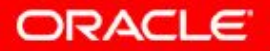

Copyright © 2014, Oracle and/or its affiliates. All rights  $2 - 10$   $\text{Copy right} \otimes \text{Z} \text{ or } \text{z}$  reserved.

**Improved code clarity**

# **Differences Between Anonymous Blocks and Subprograms**

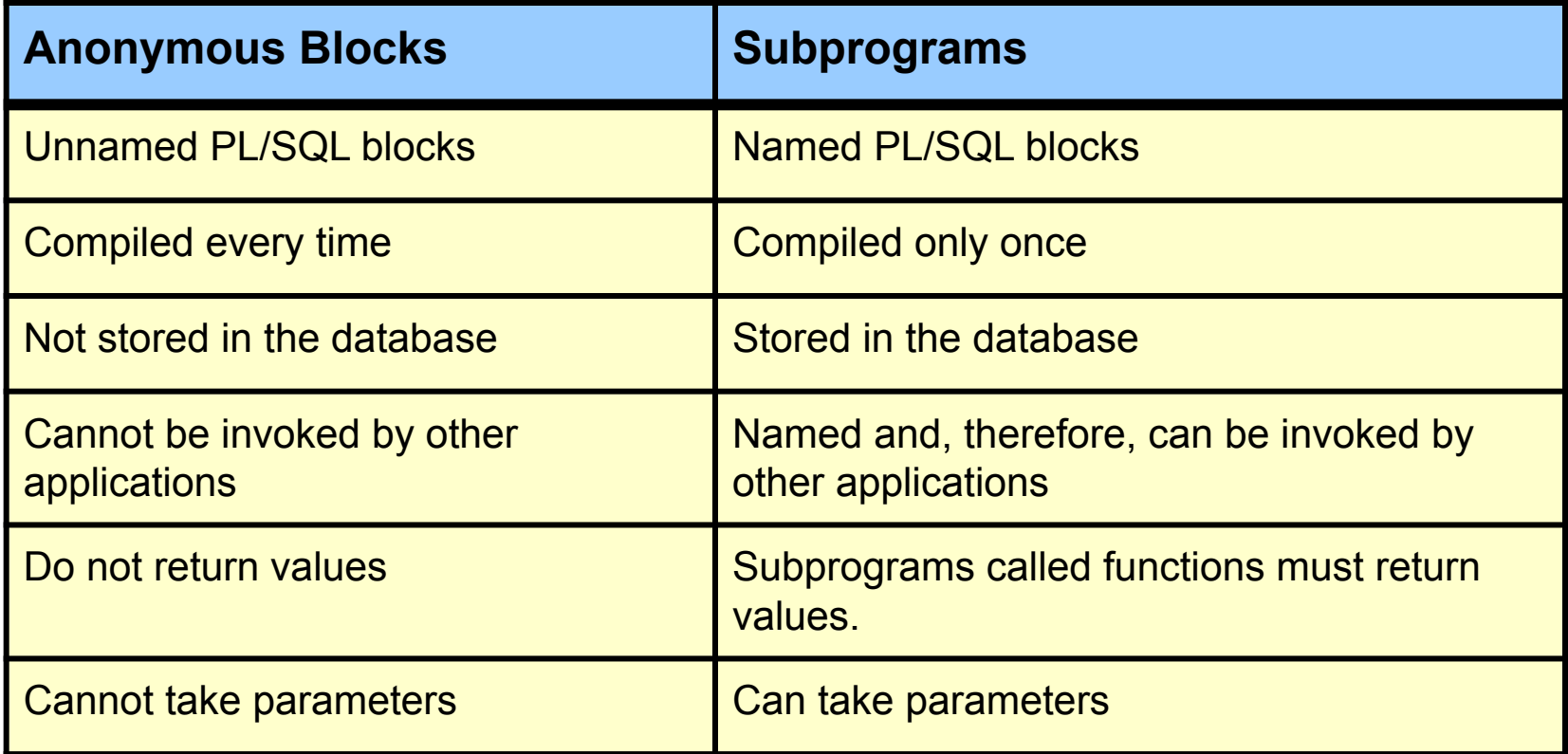

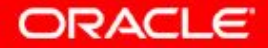

# **Lesson Agenda**

- Using a modularized and layered subprogram design and identifying the benefits of subprograms
- Working with procedures:
	- Creating and calling procedures
	- Identifying the available parameter-passing modes
	- Using formal and actual parameters
	- Using positional, named, or mixed notation
- Handling exceptions in procedures, removing a procedure, and displaying the procedures' information

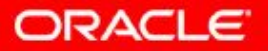

#### **What Are Procedures?**

- A type of subprogram that performs an action
- Can be stored in the database as a schema object
- Promote reusability and maintainability

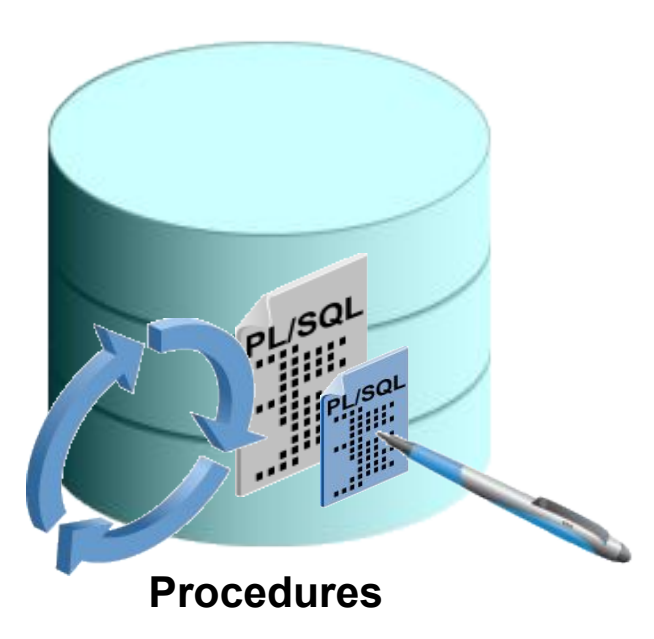

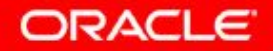

#### **Creating Procedures: Overview**

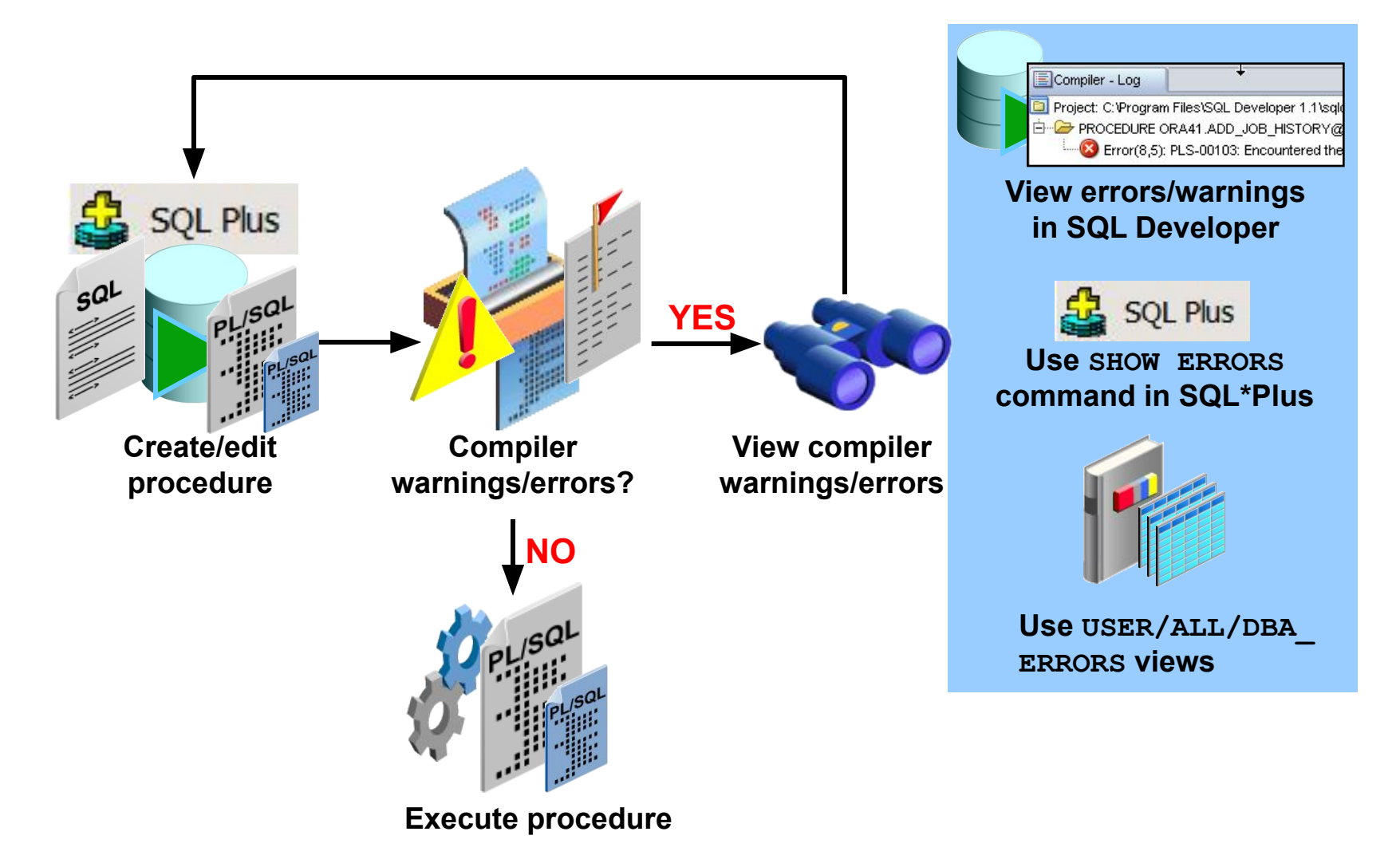

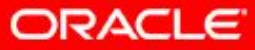

Copyright © 2014, Oracle and/or its affiliates. All rights  $2 - 14$  Copyright  $\le 2014$ , Cracic and  $100$ 

# **Creating Procedures with the SQL CREATE OR REPLACE Statement**

- Use the CREATE clause to create a stand-alone procedure that is stored in the Oracle database.
- Use the OR REPLACE option to overwrite an existing procedure.

```
CREATE [OR REPLACE] PROCEDURE procedure_name
  [(parameter1 [mode] datatype1,
    parameter2 [mode] datatype2, ...)]
IS|AS
   [local_variable_declarations; ...]
BEGIN
      -- actions;
END [procedure name];
                                           PL/SQL block
```
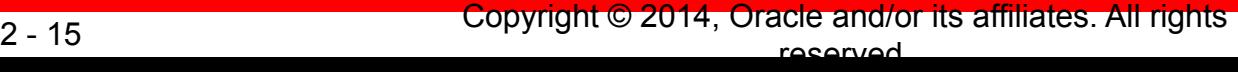

ORACLE

# **Creating Procedures by Using SQL Developer**

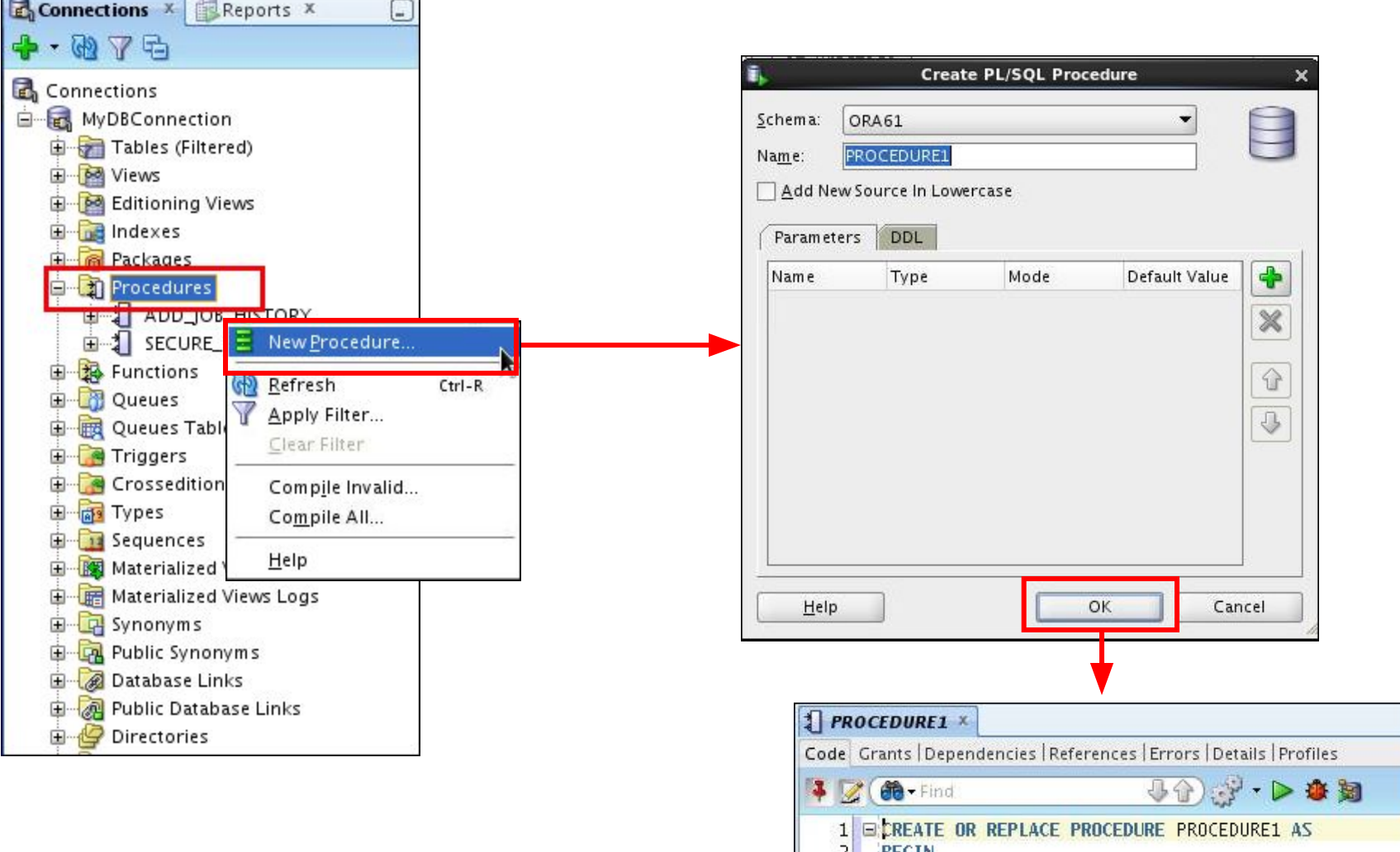

**BEGIN** NULL;  $\vert$ 

END PROCEDURE1;  $\overline{4}$ 

**ORACLE** 

Copyright © 2014, Oracle and/or its affiliates. All rights reserved. 2 - 16

# **Compiling Procedures and Displaying Compilation Errors in SQL Developer**

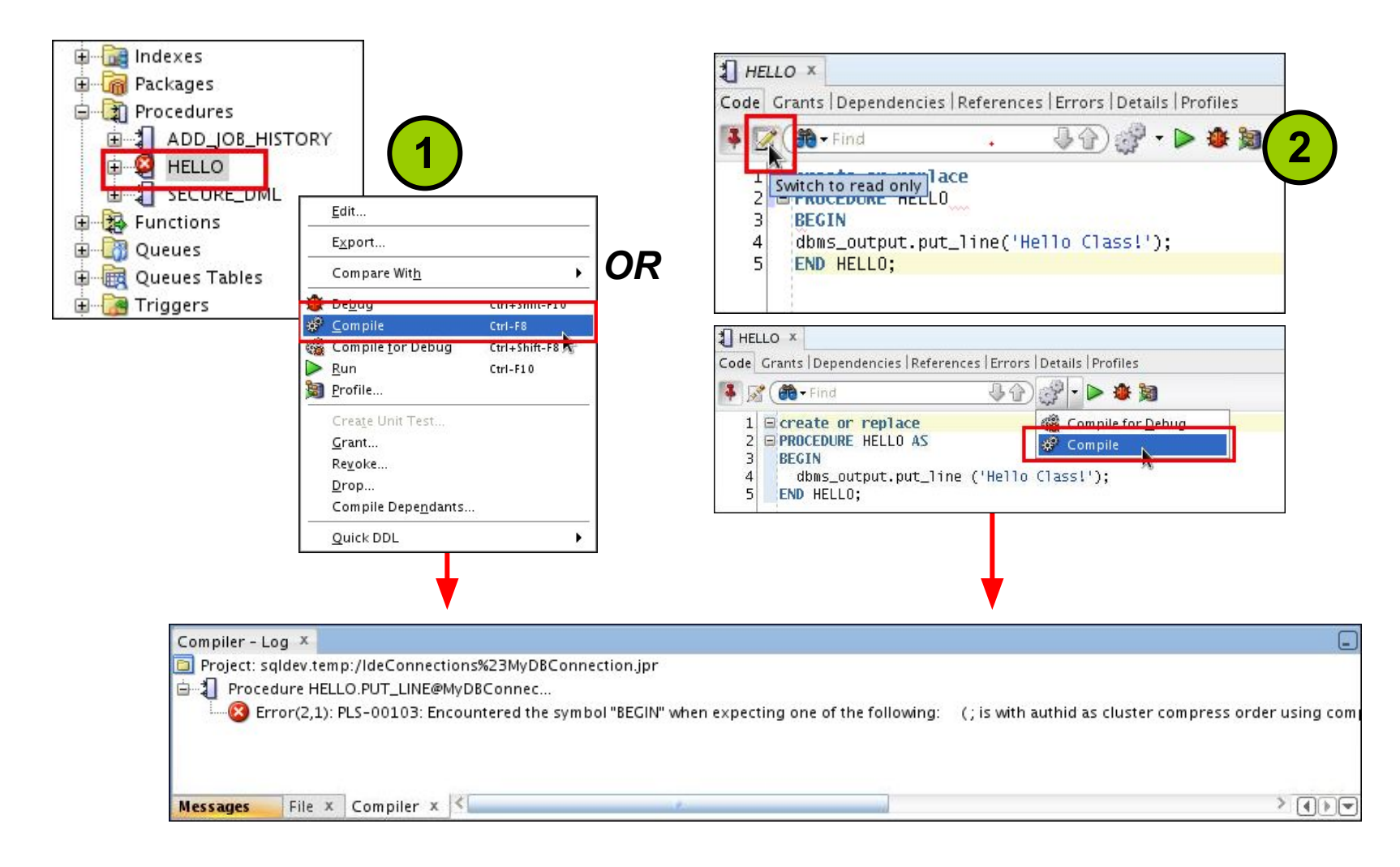

Copyright © 2014, Oracle and/or its affiliates. All rights 2 - 17<br>reserved.

ORACLE

# **Correcting Compilation Errors in SQL Developer**

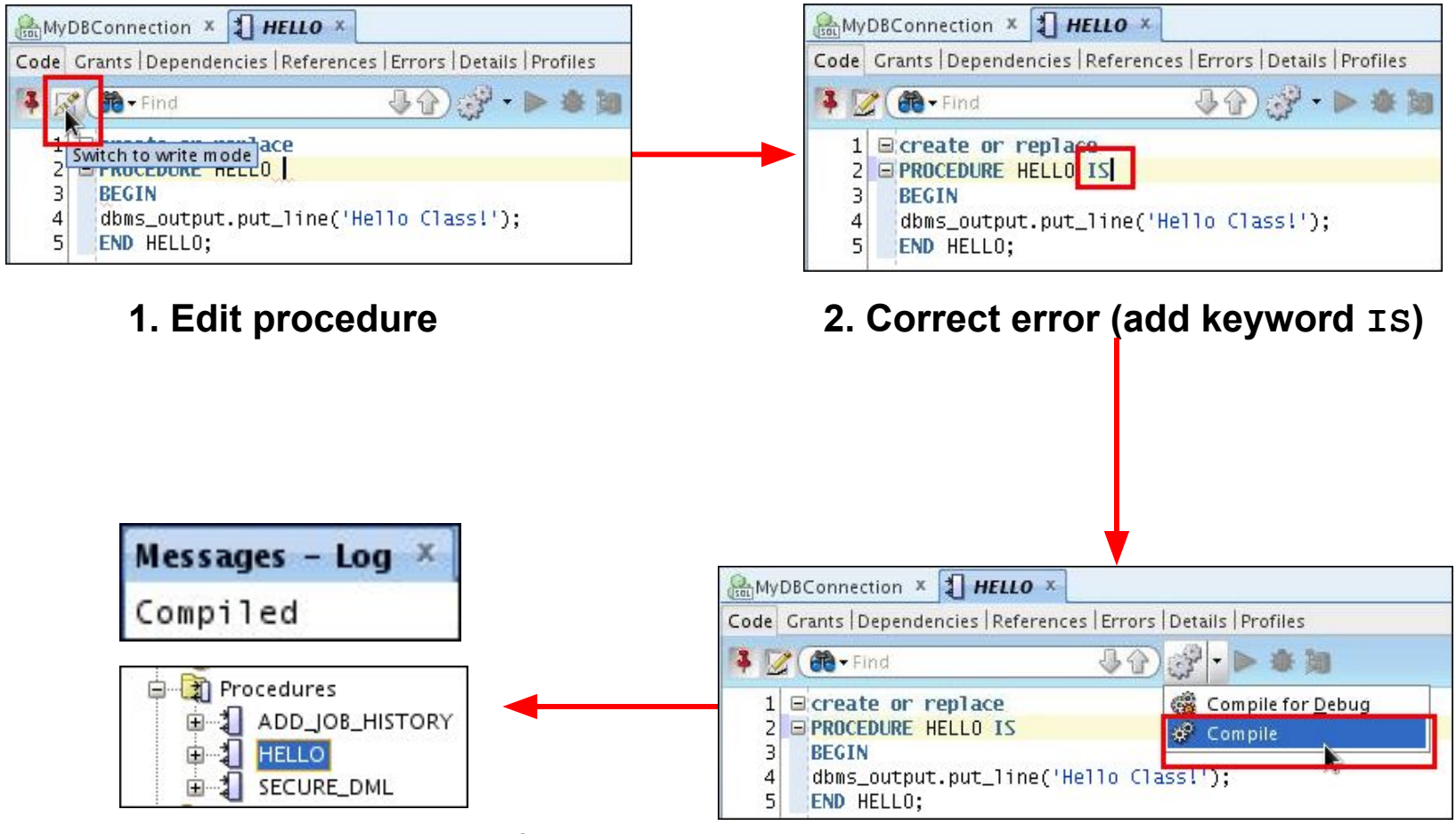

- **4. Recompilation successful 3. Recompile procedure**
	-

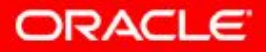

# **Naming Conventions of PL/SQL Structures Used in This Course**

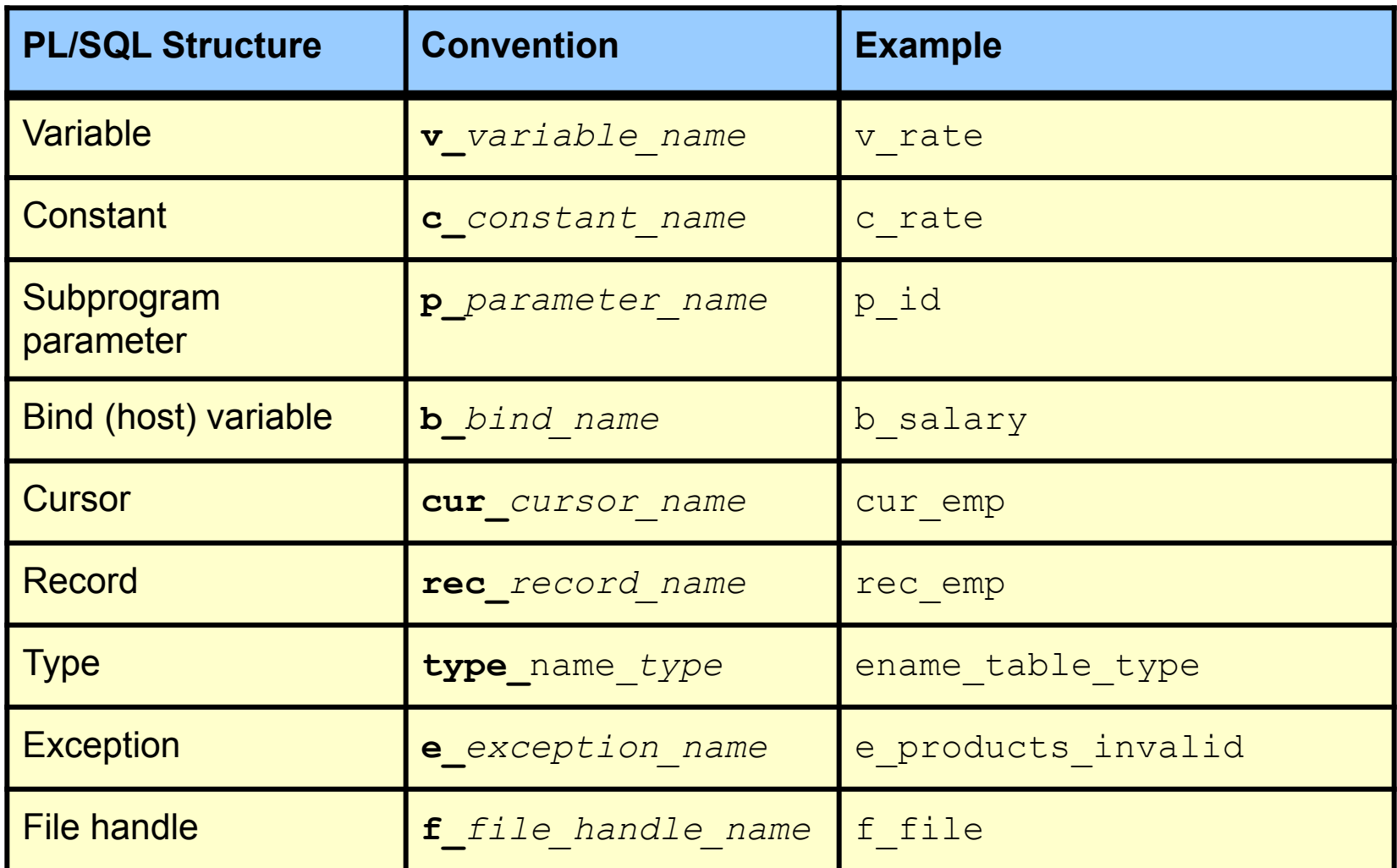

**ORACLE** 

#### **What Are Parameters and Parameter Modes?**

- Are declared after the subprogram name in the PL/SQL header
- Pass or communicate data between the calling environment and the subprogram
- Are used like local variables but are dependent on their parameter-passing mode:
	- $-$  An IN parameter mode (the default) provides values for a subprogram to process
	- $-$  An OUT parameter mode returns a value to the caller
	- $-$  An IN OUT parameter mode supplies an input value, which may be returned (output) as a modified value

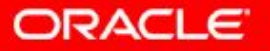

#### **Formal and Actual Parameters**

- Formal parameters: Local variables declared in the parameter list of a subprogram specification
- Actual parameters (or arguments): Literal values, variables, and expressions used in the parameter list of the calling subprogram

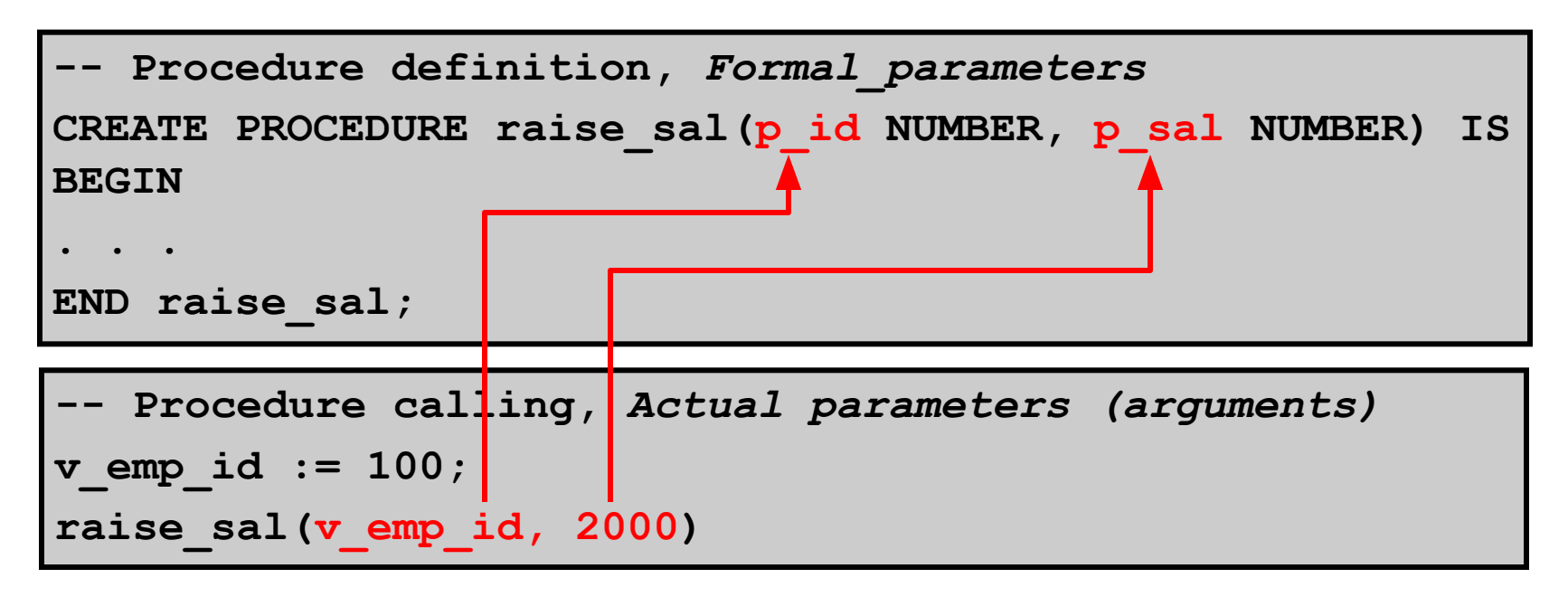

ORACLE

#### **Procedural Parameter Modes**

- Parameter modes are specified in the formal parameter declaration, after the parameter name and before its data type.
- The IN mode is the default if no mode is specified.

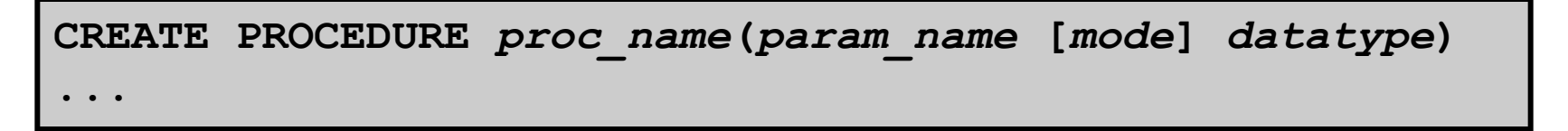

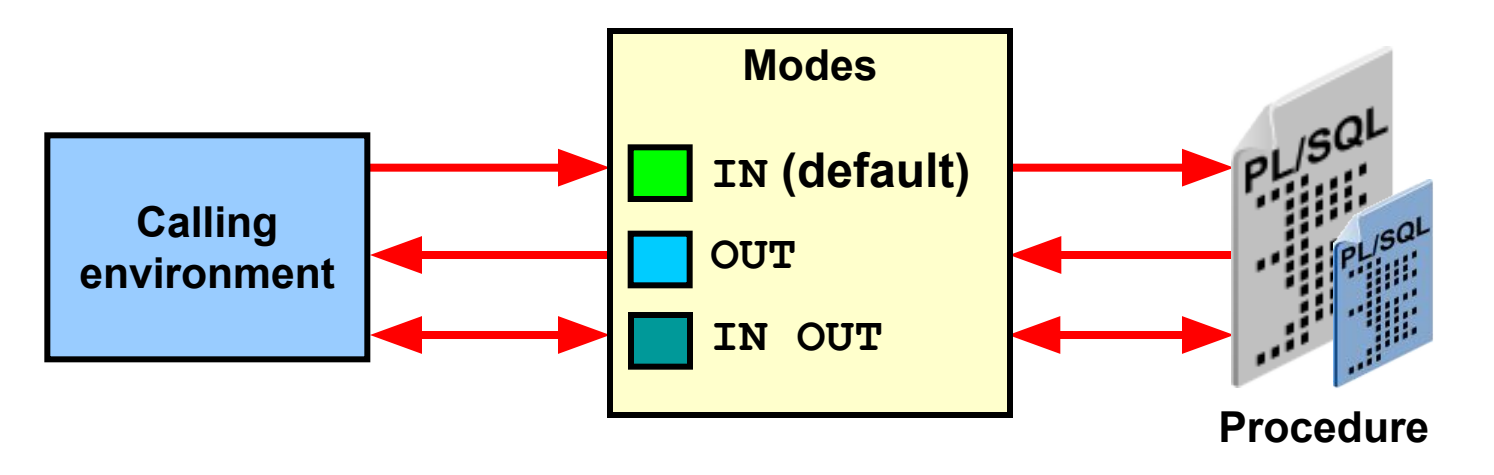

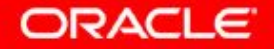

Copyright © 2014, Oracle and/or its affiliates. All rights reserved. 2 - 22

#### **Comparing the Parameter Modes**

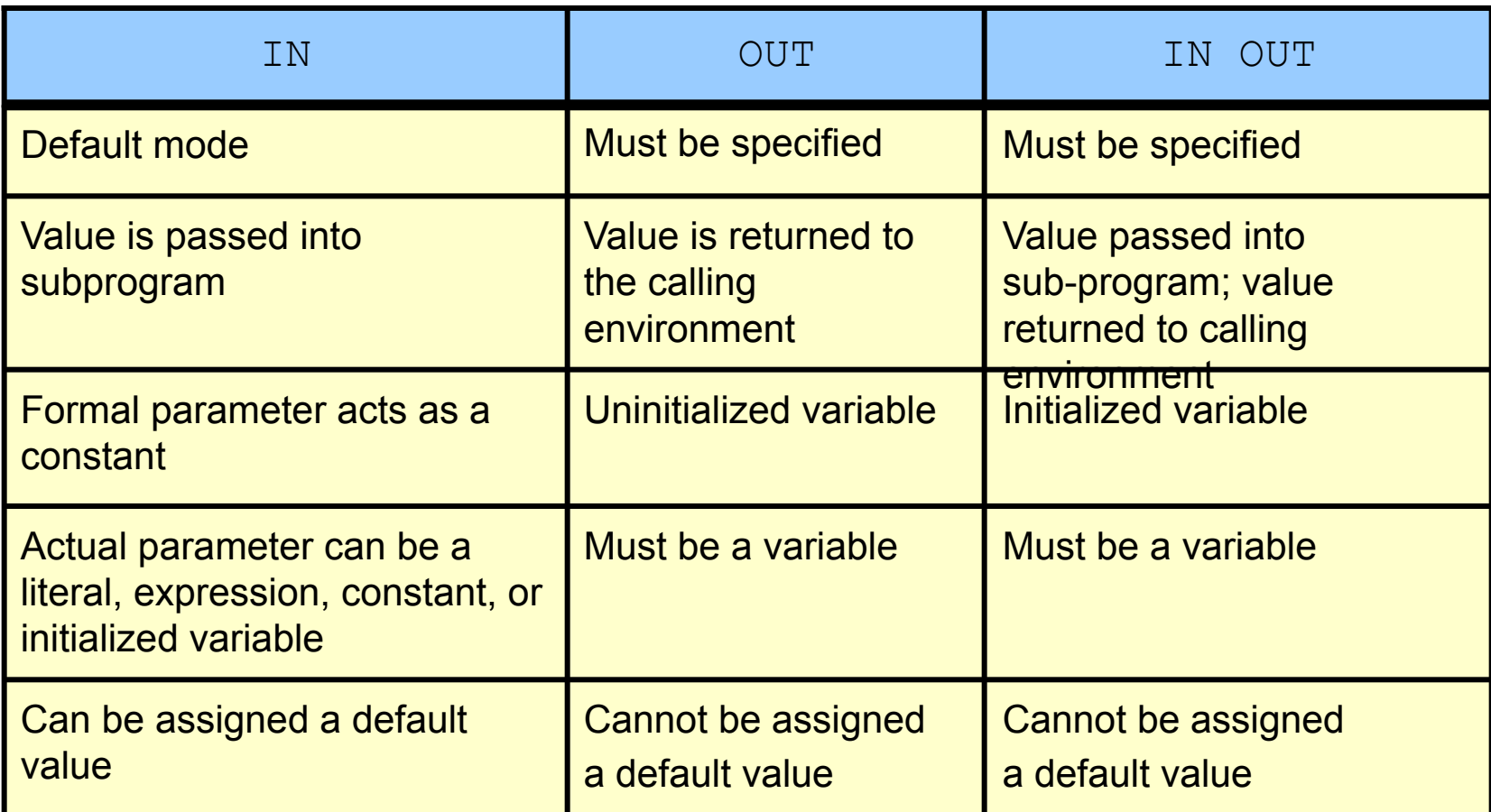

**ORACLE** 

# **Using the IN Parameter Mode: Example**

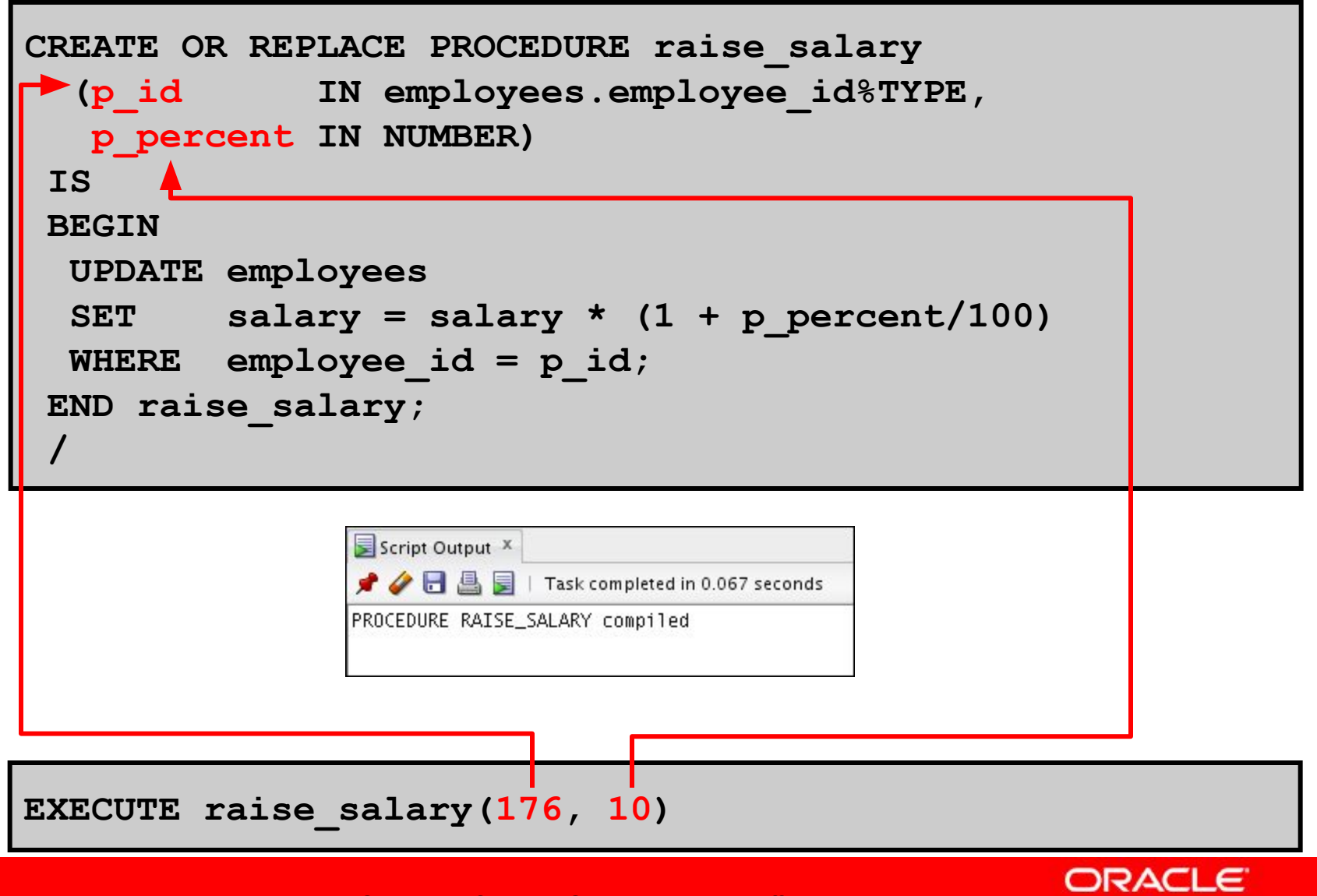

#### **Using the OUT Parameter Mode: Example**

```
CREATE OR REPLACE PROCEDURE query_emp
  (p_id IN employees.employee_id%TYPE,
  p_name OUT employees.last_name%TYPE,
  p_salary OUT employees.salary%TYPE) IS
BEGIN
   SELECT last_name, salary INTO p_name, p_salary
  FROM employees
 WHERE employee id = p id;
END query_emp;
/
```
#### **SET SERVEROUTPUT ON DECLARE v\_emp\_name employees.last\_name%TYPE; v\_emp\_sal employees.salary%TYPE; BEGIN query\_emp(171, v\_emp\_name, v\_emp\_sal); DBMS\_OUTPUT.PUT\_LINE(v\_emp\_name||' earns '|| to\_char(v\_emp\_sal, '\$999,999.00')); END; /**

# **Using the IN OUT Parameter Mode: Example**

#### **Calling environment**

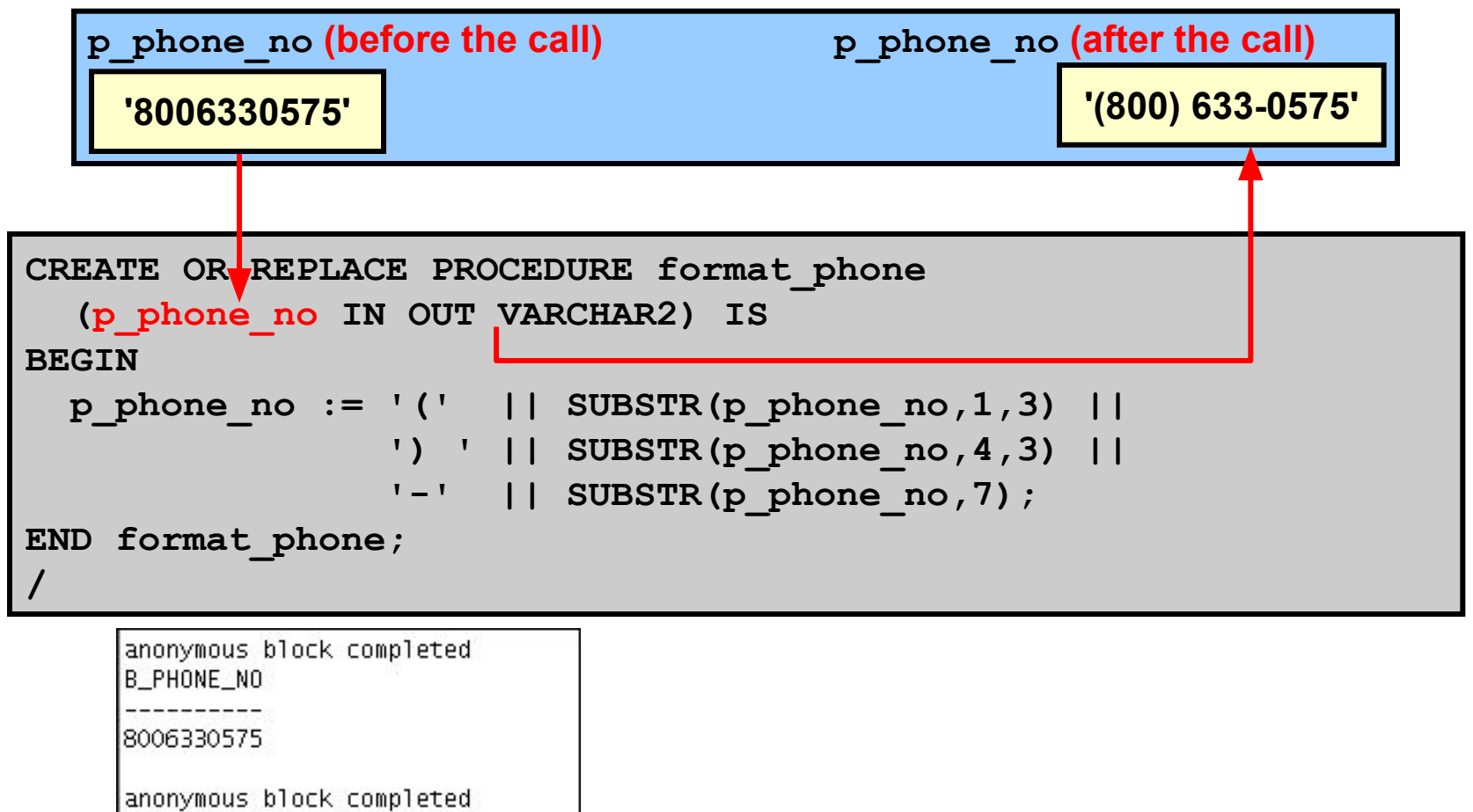

B\_PHONE\_NO

(800) 633-0575

Copyright © 2014, Oracle and/or its affiliates. All rights  $2 - 26$   $\text{Copy right} \otimes \text{Z} \text{ or } \pi$ ,  $\text{Cyclic}$  and  $\text{C}$ 

ORACLE

# **Viewing the OUT Parameters: Using the DBMS\_OUTPUT.PUT\_LINE Subroutine**

Use PL/SQL variables that are printed with calls to the DBMS OUTPUT. PUT LINE procedure.

```
SET SERVEROUTPUT ON
DECLARE
  v_emp_name employees.last_name%TYPE;
   v_emp_sal employees.salary%TYPE;
BEGIN
   query_emp(171, v_emp_name, v_emp_sal);
 DBMS OUTPUT.PUT LINE('Name: ' || v emp name);
 DBMS_OUTPUT.PUT_LINE('Salary: ' || v emp_sal);
END;
```
anonymous block completed Name: Smith Salary: 7400

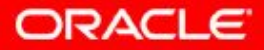

# **Viewing OUT Parameters: Using SQL\*Plus Host Variables**

- 1. Use SQL\*Plus host variables.
- 2. Execute QUERY EMP using host variables.
- 3. Print the host variables.

```
VARIABLE b_name VARCHAR2(25)
VARIABLE b_sal NUMBER
EXECUTE query_emp(171, :b_name, :b_sal)
PRINT b_name b_sal
```
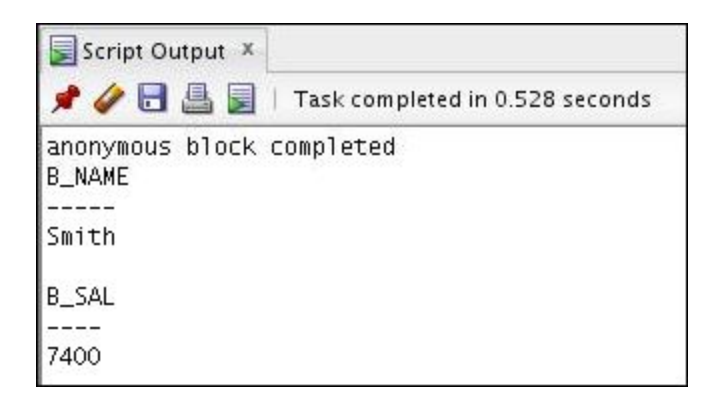

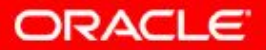

Copyright © 2014, Oracle and/or its affiliates. All rights reserved. 2 - 28

# **Available Notations for Passing Actual Parameters**

- When calling a subprogram, you can write the actual parameters using the following notations:
	- Positional: Lists the actual parameters in the same order as the formal parameters
	- Named: Lists the actual parameters in arbitrary order and uses the association operator  $(=>)$  to associate a named formal parameter with its actual parameter
	- Mixed: Lists some of the actual parameters as positional and some as named
- Prior to Oracle Database 11*g*, only the positional notation is supported in calls from SQL.
- Starting in Oracle Database 11*g*, named and mixed notation can be used for specifying arguments in calls to PL/SQL subroutines from SQL statements.

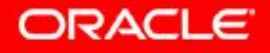

## **Passing Actual Parameters: Creating the add\_dept Procedure**

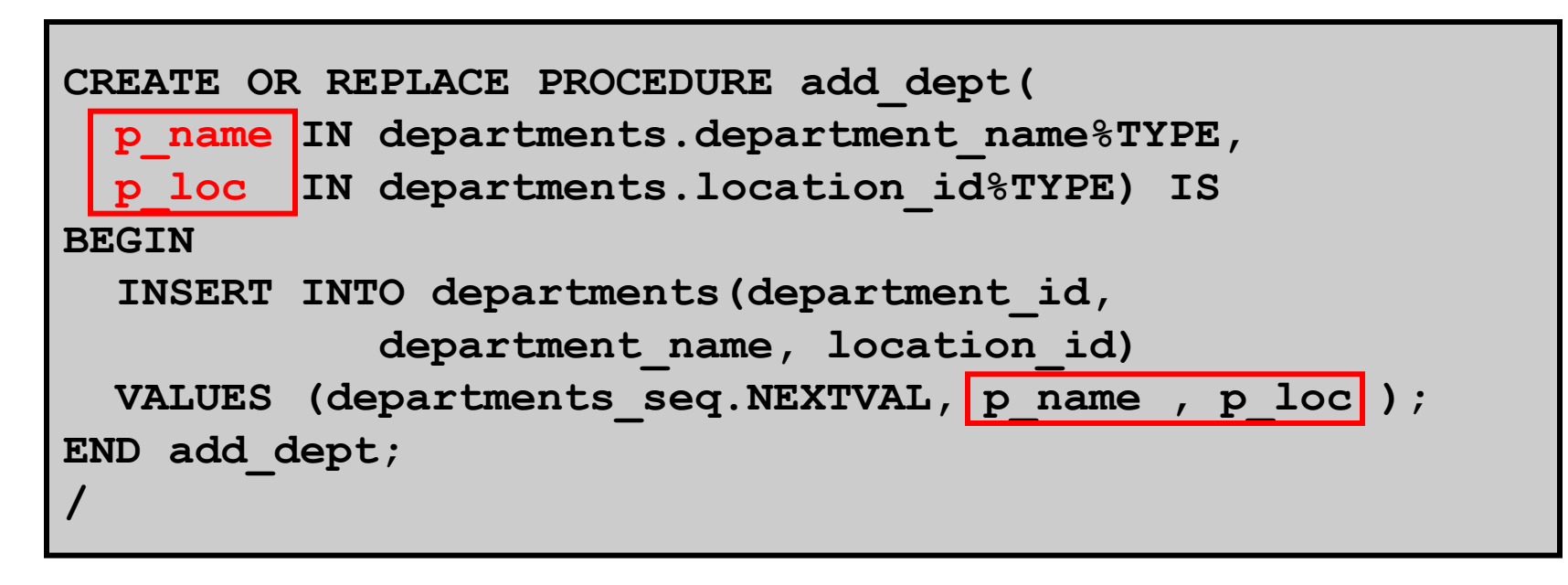

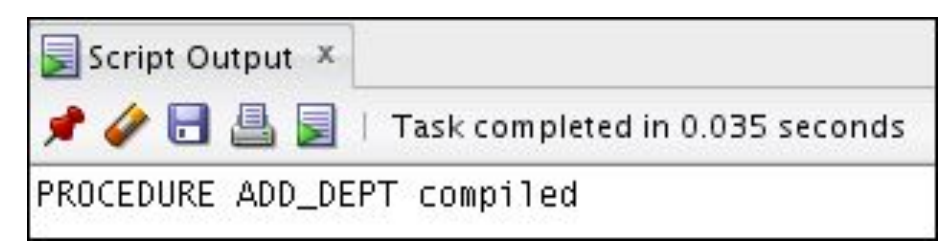

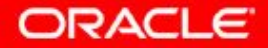

Copyright © 2014, Oracle and/or its affiliates. All rights reserved. 2 - 30

#### **Passing Actual Parameters: Examples**

**-- Passing parameters using the** *positional* **notation. EXECUTE add\_dept ('TRAINING', 2500)**

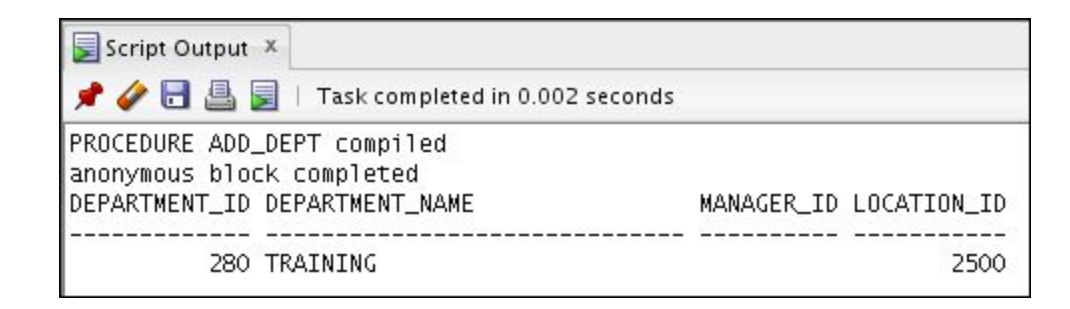

**-- Passing parameters using the** *named* **notation. EXECUTE add\_dept (p\_loc=>2400, p\_name=>'EDUCATION')**

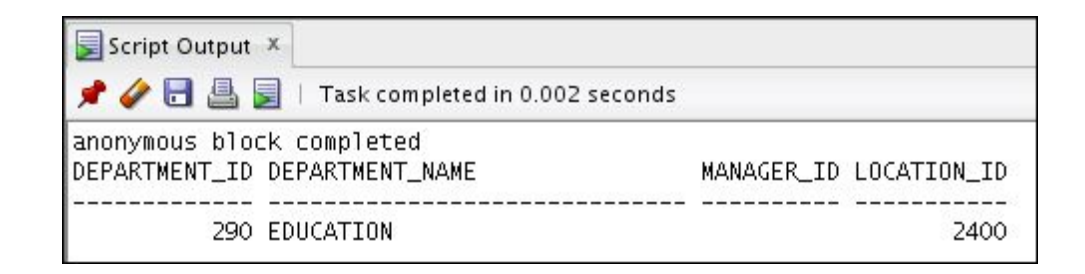

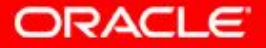

Copyright © 2014, Oracle and/or its affiliates. All rights  $2 - 31$ <br>reserved.

# **Using the DEFAULT Option for the Parameters**

- Defines default values for parameters
- Provides flexibility by combining the positional and named parameter-passing syntax

```
CREATE OR REPLACE PROCEDURE add_dept(
 p_name departments.department_name%TYPE:='Unknown',
 p_loc departments.location_id%TYPE DEFAULT 1700)
IS
BEGIN
   INSERT INTO departments (department_id, 
   department_name, location_id)
  VALUES (departments_seq.NEXTVAL, p_name, p_loc);
END add_dept;
```

```
EXECUTE add_dept
EXECUTE add_dept ('ADVERTISING', p_loc => 1200)
EXECUTE add_dept (p_loc => 1200)
```
ORACLE

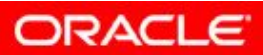

Copyright © 2014, Oracle and/or its affiliates. All rights reserved. 2 - 33

# **Calling Procedures**

- You can call procedures using anonymous blocks, another procedure, or packages.
- You must own the procedure or have the EXECUTE privilege.

```
CREATE OR REPLACE PROCEDURE process_employees
IS
    CURSOR cur_emp_cursor IS
       SELECT employee_id
       FROM employees;
BEGIN
   FOR emp rec IN cur emp cursor
    LOOP
     raise salary(emp rec.employee id, 10);
    END LOOP; 
    COMMIT;
END process_employees;
/
```
PROCEDURE PROCESS\_EMPLOYEES compiled

**ORACLE** 

# **Calling Procedures Using SQL Developer**

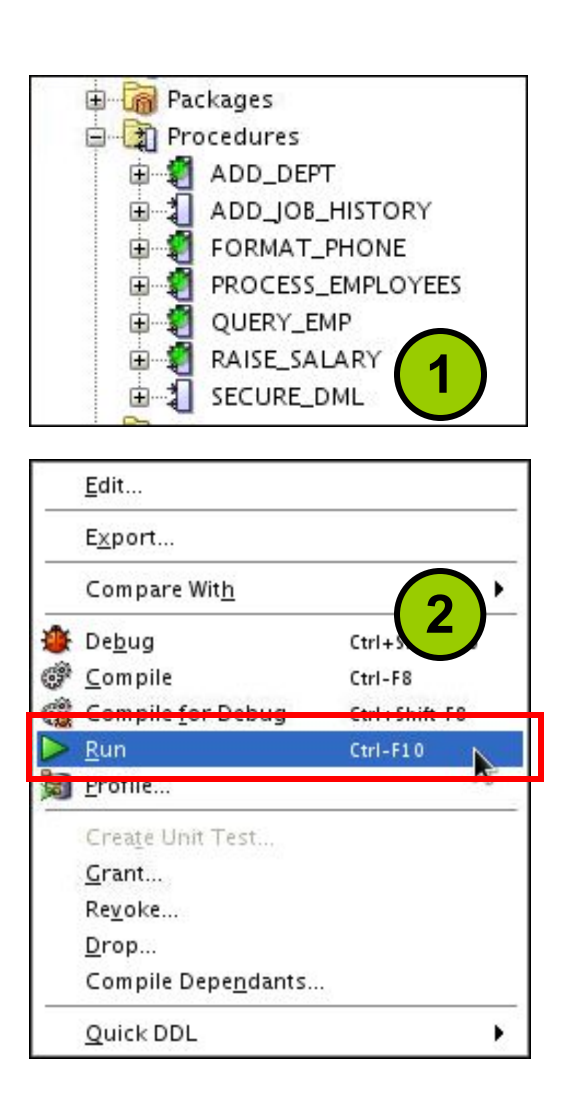

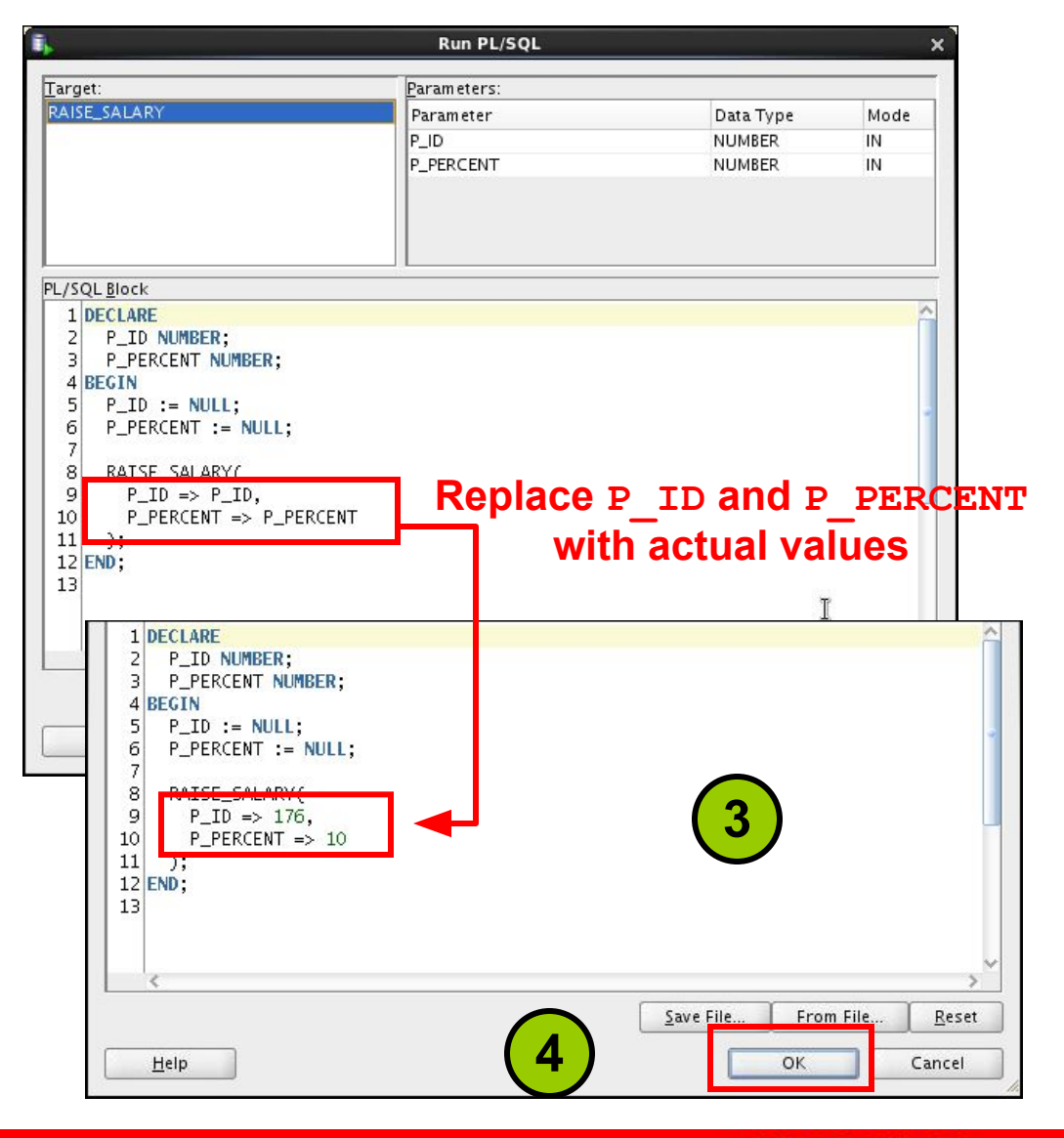

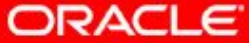

Copyright © 2014, Oracle and/or its affiliates. All rights  $2 - 35$   $\text{Copy right} \otimes \text{Z} \text{ or } \text{z}$  received.

# **Lesson Agenda**

- Using a modularized and layered subprogram design and identifying the benefits of subprograms
- Working with procedures:
	- Creating and calling procedures
	- Identifying the available parameter-passing modes
	- Using formal and actual parameters
	- Using positional, named, or mixed notation
- Handling exceptions in procedures, removing a procedure, and displaying the procedure's information

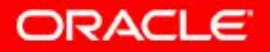

#### **Handled Exceptions**

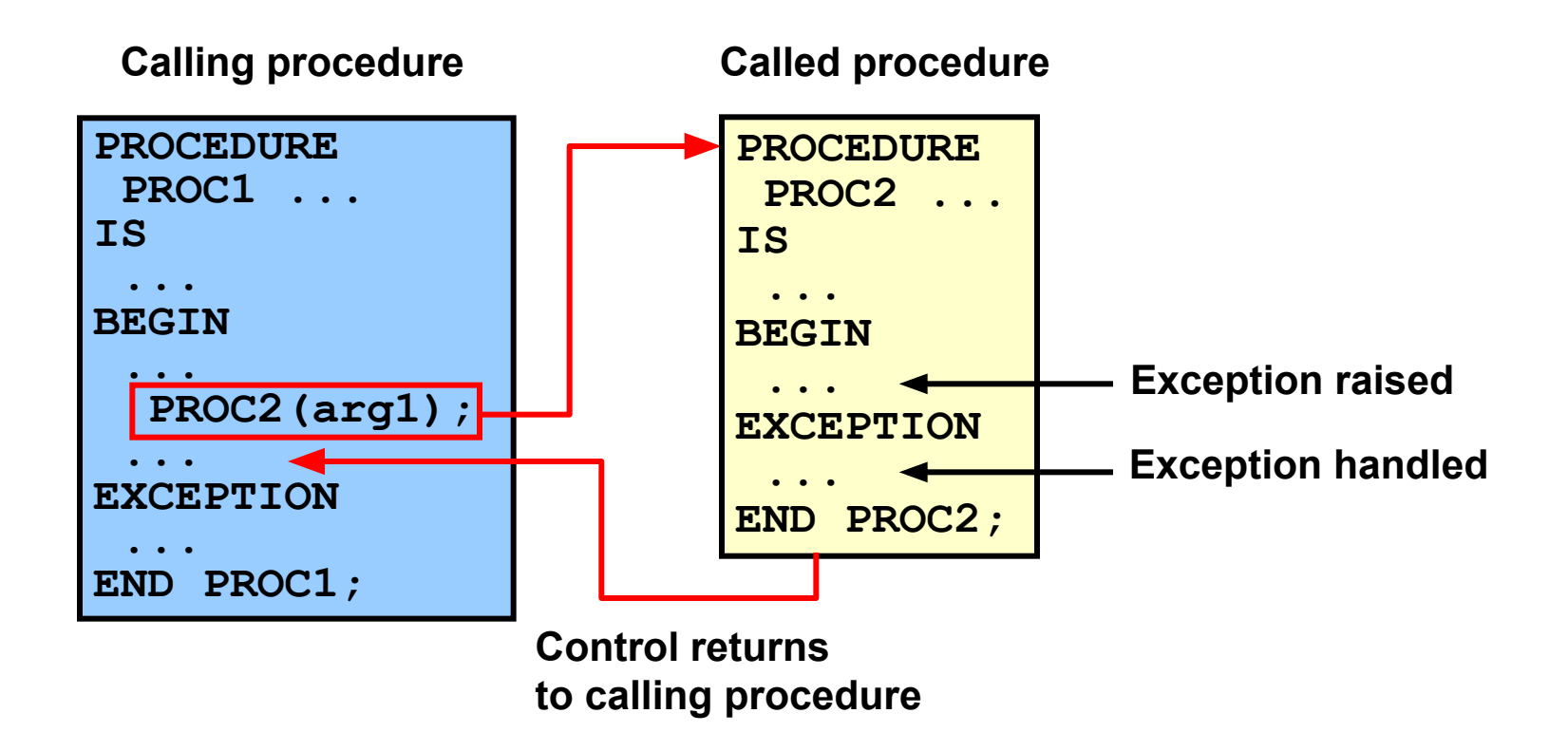

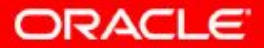

#### **Handled Exceptions: Example**

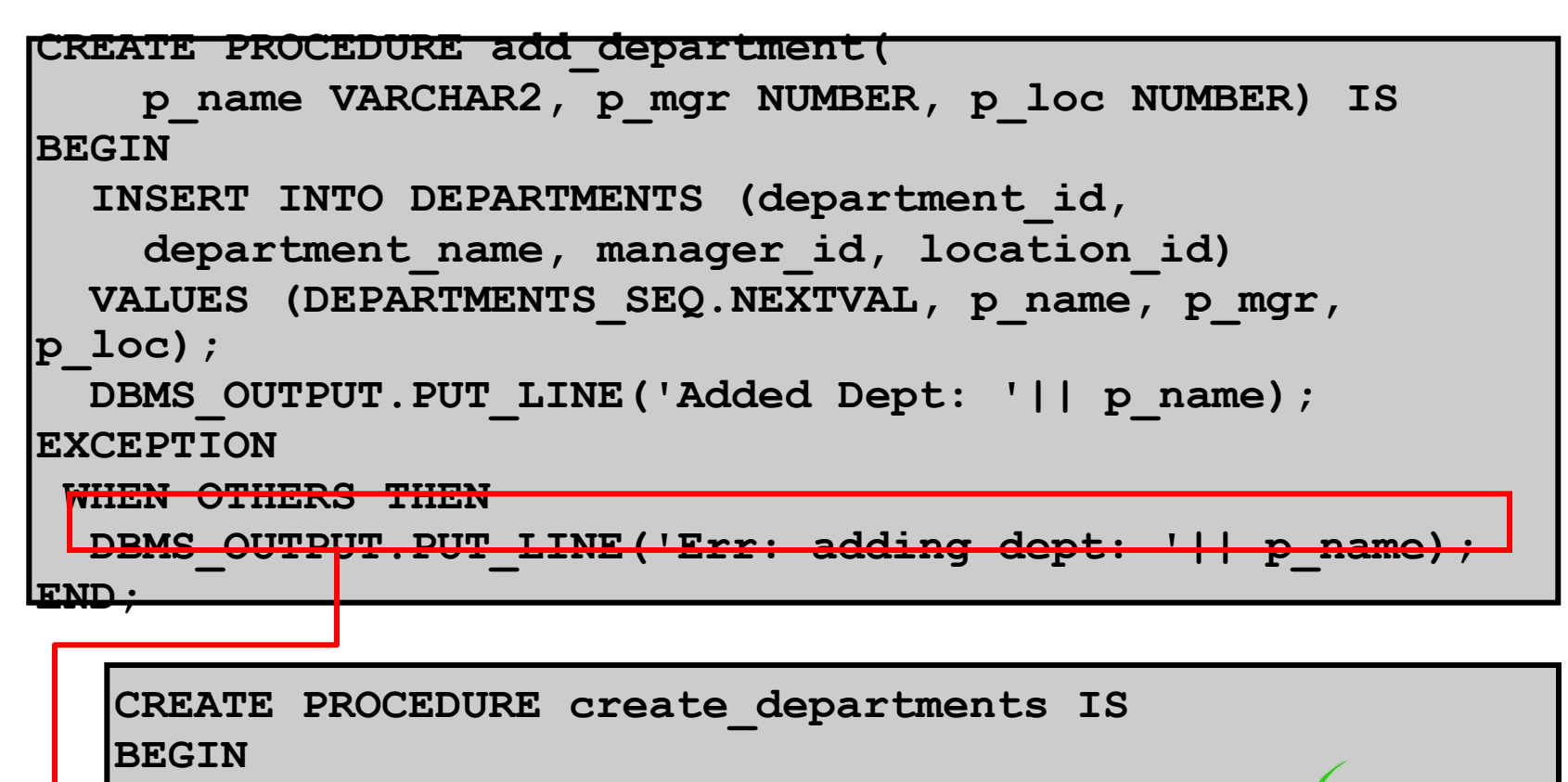

 **add\_department('Media', 100, 1800); add\_department('Editing', 99, 1800); add\_department('Advertising', 101, 1800); END;**

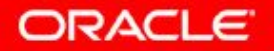

#### **Exceptions Not Handled**

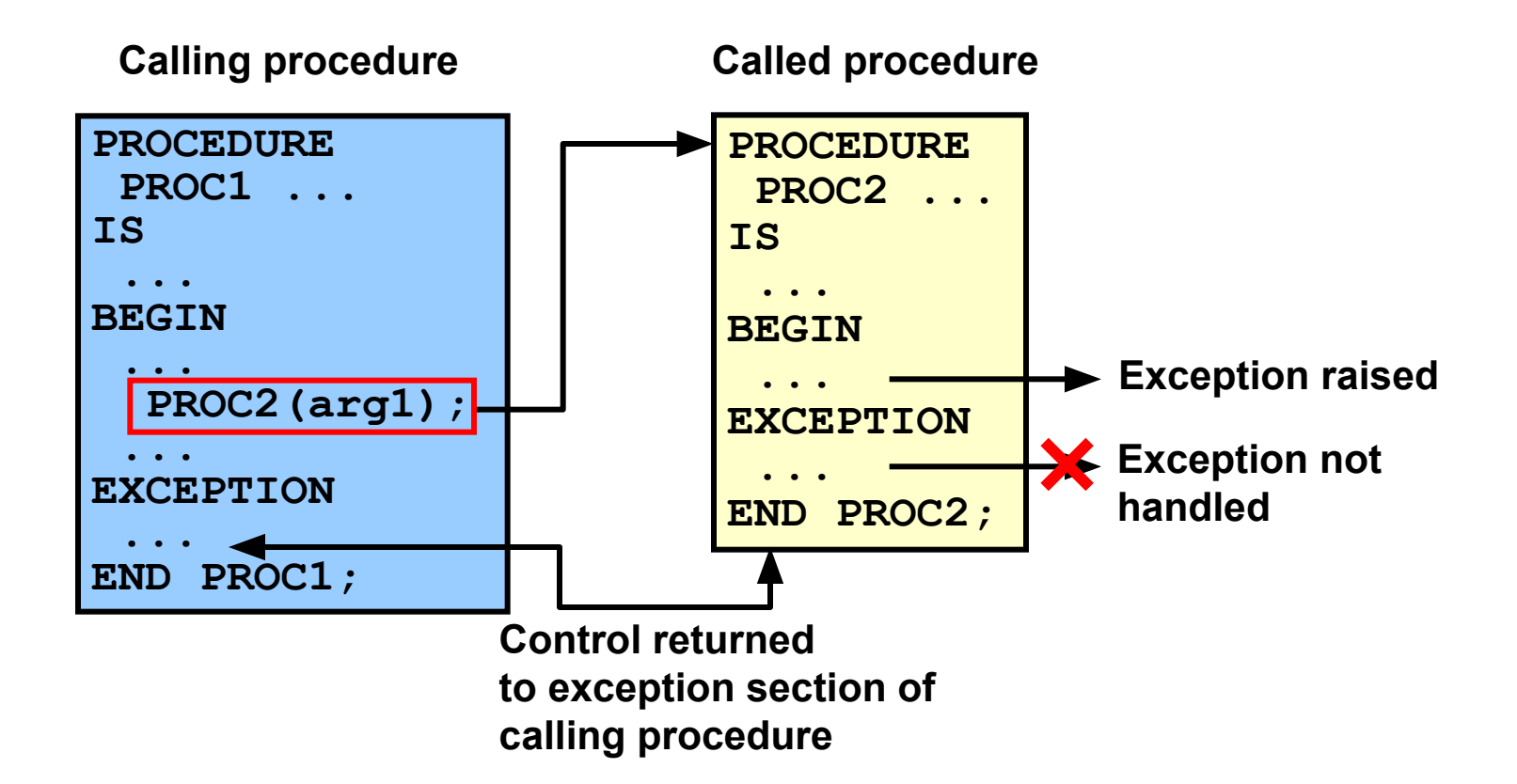

**ORACLE** 

#### **Exceptions Not Handled: Example**

```
SET SERVEROUTPUT ON
CREATE PROCEDURE add_department_noex(
     p_name VARCHAR2, p_mgr NUMBER, p_loc NUMBER) IS
 BEGIN
  INSERT INTO DEPARTMENTS (department_id,
     department_name, manager_id, location_id)
 VALUES (DEPARTMENTS SEQ.NEXTVAL, p_name, p_mgr, p_loc);
  DBMS OUTPUT.PUT LINE('Added Dept: \overline{'}|| p_name);
  END;
```
**CREATE PROCEDURE create\_departments\_noex IS BEGIN add\_department\_noex('Media', 100, 1800);** add department noex('Editing', 99, 1800); add department noex('Advertising', 101, 1800); **END;**

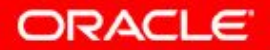

# **Removing Procedures: Using the DROP SQL Statement or SQL Developer**

• Using the DROP statement:

**DROP PROCEDURE raise\_salary;**

• Using SQL Developer:

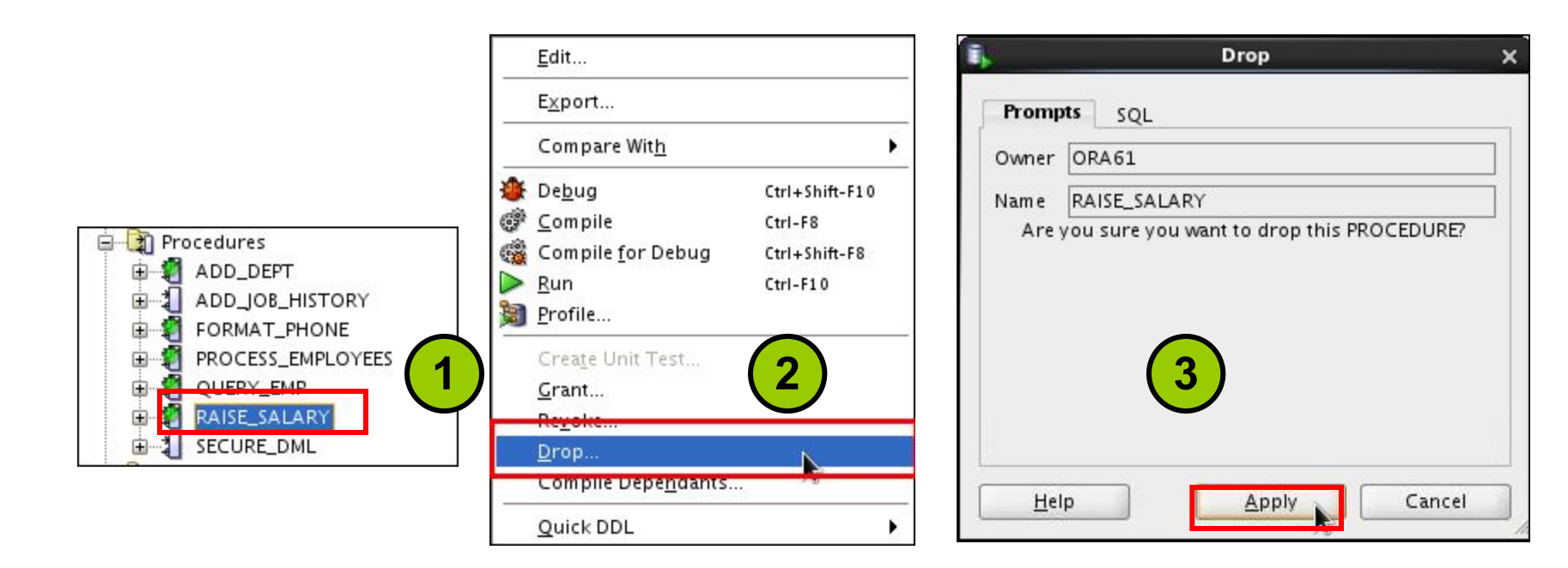

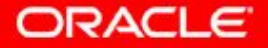

Copyright © 2014, Oracle and/or its affiliates. All rights reserved. 2 - 41

#### **Viewing Procedure Information Using the Data Dictionary Views**

#### **DESCRIBE user\_source**

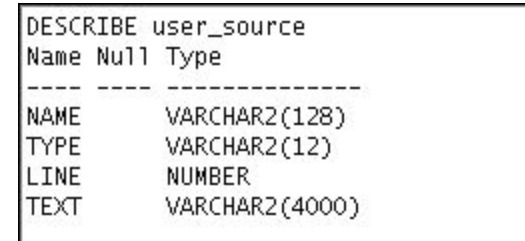

**SELECT text FROM user\_source WHERE name = 'ADD\_DEPT' AND type = 'PROCEDURE' ORDER BY line;** 

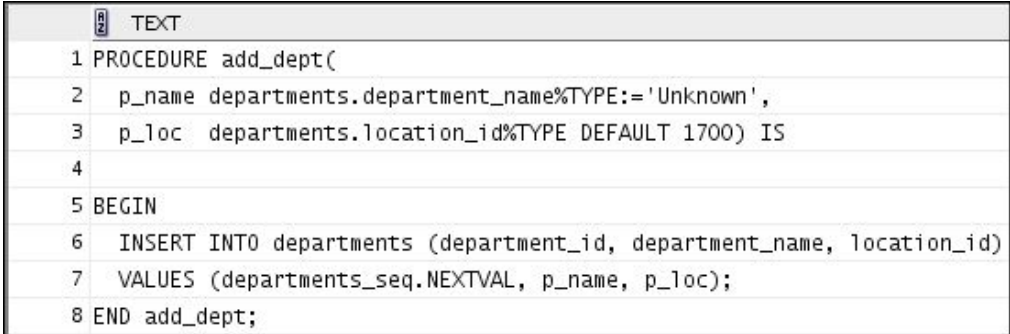

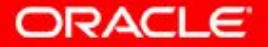

Copyright © 2014, Oracle and/or its affiliates. All rights  $2 - 42$   $\cup \text{Pyright} \otimes 2014, \cup \text{raserval}$ 

# **Viewing Procedures Information Using SQL Developer**

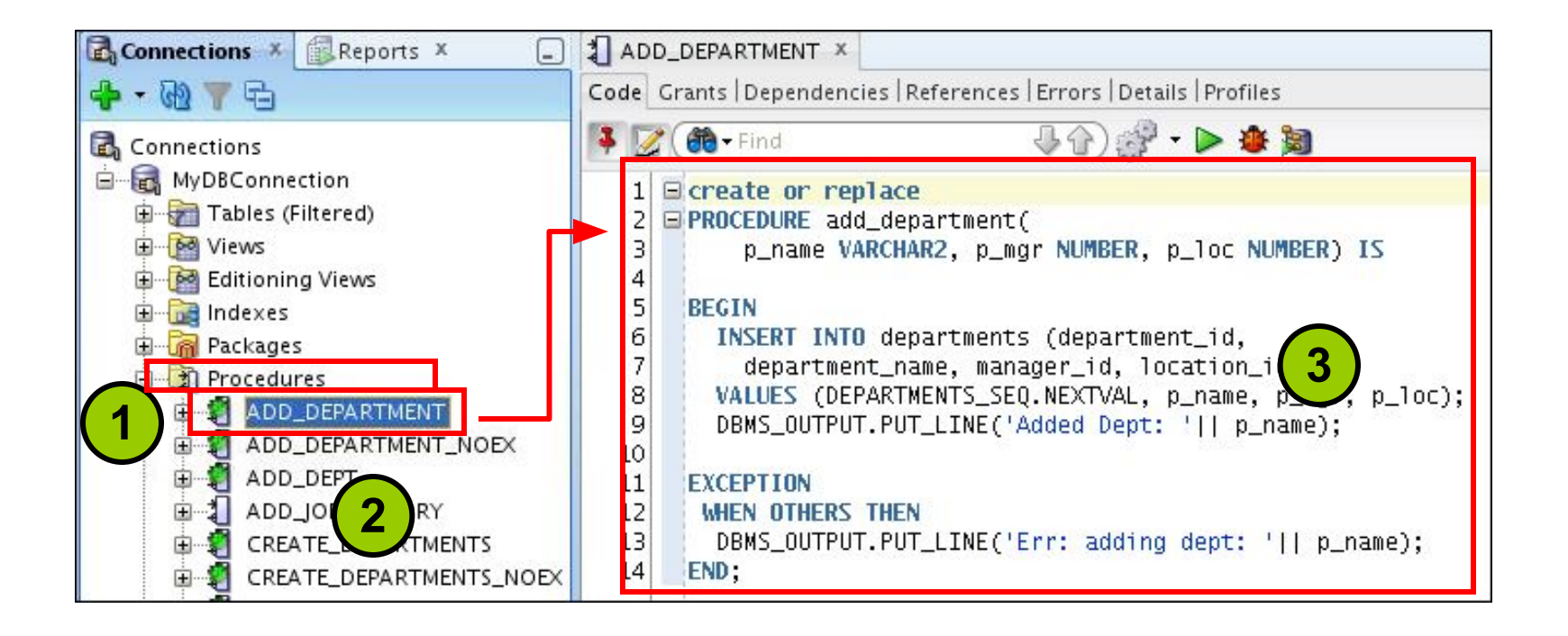

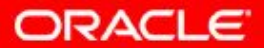

Copyright © 2014, Oracle and/or its affiliates. All rights reserved. 2 - 43

## **Quiz**

Formal parameters are literal values, variables, and expressions used in the parameter list of the calling subprogram.

- a. True
- b. False

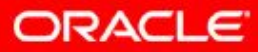

# **Summary**

In this lesson, you should have learned how to:

- Identify the benefits of modularized and layered subprogram design
- Create and call procedures
- Use formal and actual parameters
- Use positional, named, or mixed notation for passing parameters
- Identify the available parameter-passing modes
- Handle exceptions in procedures
- Remove a procedure
- Display the procedure's information

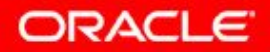

# **Practice 2 Overview: Creating, Compiling, and Calling Procedures**

This practice covers the following topics:

- Creating stored procedures to:
	- Insert new rows into a table using the supplied parameter values
	- Update data in a table for rows that match the supplied parameter values
	- Delete rows from a table that match the supplied parameter values
	- Query a table and retrieve data based on supplied parameter values
- Handling exceptions in procedures
- Compiling and invoking procedures 8880342444

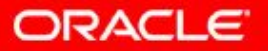